Chalmers | GÖTEBORGS UNIVERSITET

## Principles of Concurrent Programming TDA384/DIT391

Tuesday, 19 December 2017

Teacher/examiner: K. V. S. Prasad (prasad@chalmers.se, 0736 30 28 22)

Answer sheet

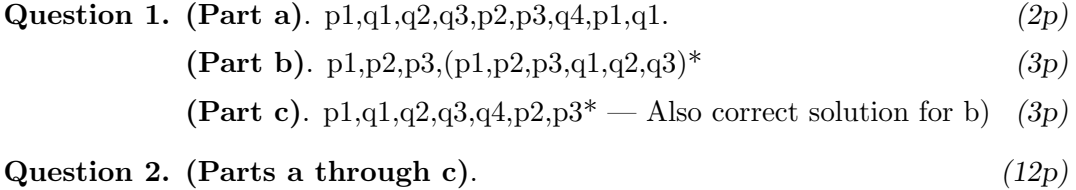

```
import java.util.concurrent.Semaphore;
class BuildingFirm {
    // Constant
    final int NUM_SPECIALISTS = 2;
    // Semaphore definitions
    Semaphore start = new Semaphore(0);
    Semaphore done = new Semaphore(0);
    class TeamManager extends Thread {
        public void run() {
            while(true) {
                for (int i = 0; i<NUM_SPECIALISTS; i^{++}) {
                    start.release();
                }
                for (int i = 0; i<NUM_SPECIALISTS; i++) {
                    done.acquire();
                }
            }
        }
    }
    class Worker extends Thread {
        public void run() {
            while(true) {
                start.acquire();
                // Do some work
                done.release();
            }
        }
    }
    public static void main(String[] args) {
        for (int i = 0; i<NUM_SPECIALISTS; i^{++}) {
            new Worker().start();
        }
        new TeamManager().start();
    }
}
```
(Part d). The simplest way to do this with binary semaphores is to declare arrays of binary semaphores start and done, one array

element per worker. When a house is completed, the manager signals all the starts, and then waits for each done semaphore in the array order (even if the workers don't finish in that order).

$$
(3p)
$$

## Question 3. (Part a)  $(5p)$

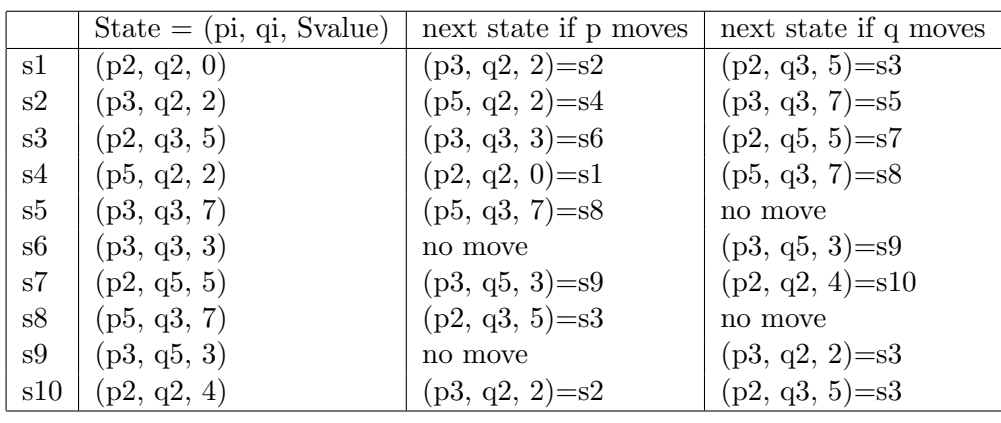

(Part b) There is no state with  $(p5, q5, sn)$ . (2p)

(Part c) There is no state where neither p nor q has a move.  $(2p)$ 

Question 4. (Part a). To get to  $(p3 \wedge q3)$ , assume p got to p3 (so S = 2 or 3) and is waiting when q executes q2, giving  $S=7$ . If q got to q3 first,  $S=5$  or 7, and then after p2,  $S=3$ . (4p)

> (Part b) Immediate given the assumption. After  $q5$ ,  $S=2$  and p can get past p3.  $(2p)$

> (Part c) Again immediate, given the assumption. If p3 executes, which it must if the scheduler is fair, then p gets to p5. Points for knowing what box and diamond and fairness mean.  $(3p)$

```
init_graders(0) -> ok ;
init_graders(N) ->
 span(fun() \rightarrow grader() end),
  init_graders(N-1).
(Part b). (8p)
grader() ->
 examiner ! {idle, self()},
 receive
   finished -> ok ;
   \{grade, Exam\} ->
     examiner ! {ready, grade(Exam)},
     grader()
 end.
```
(Part c). The message passing is synchronous. The examiner is blocking while the grader is blocking. Only one worker is working at any given time.  $(2p)$ 

(Part d). Improvement: the communication is now asynchronous and multiple workers can run simultaneously because the examiner doesn't block. [1 point]

Problem: the same ungraded exam could be given to multiple graders, resulting in duplication of work, since the examiner does not keep track of which exams are pending. (Although if you assume get ungraded exam does take this into account, then that should be ok). [2 points]  $(3p)$ 

Question 6. (Part a). The empty set consists of the head node, whose next node is the tail node. Hence, size is incremented at least once, returning 0 for an empty set as it should be.  $(2p)$ 

> (Part b). Without any kind of concurrency control, size() may interfere with other threads executing destructive operations on the list. For example, a thread t may be removing an element from the set; the result of another thread u calling to size() depends on whether t is operating in the portion of the linked list already scanned by u: if t removes an element behind u?s curr, u will include it in the count even if t terminates before u.  $(2p)$

> (Part c). Since lock guards access to the whole list, it is enough to acquire lock at the beginning of size() and to release it at the end:

```
public int size() {
  lock.lock();
  try {
     // body of size() as above
  } finally {
    lock.unlock();
  }
\} (2p)
```

```
(Part d).
```

```
1 (1p)public int size() {
      lock.lock();
      try {
         return size;
      } finally {
        lock.unlock();
      }
   }
```
2 The operations that change the set's size: add and remove.  $(1p)$ 

3 The same race condition described in the answer to question 1.2 above can occur here if the thread executing remove interleaves with the one executing size().  $(2p)$ 

```
(Part e).
```
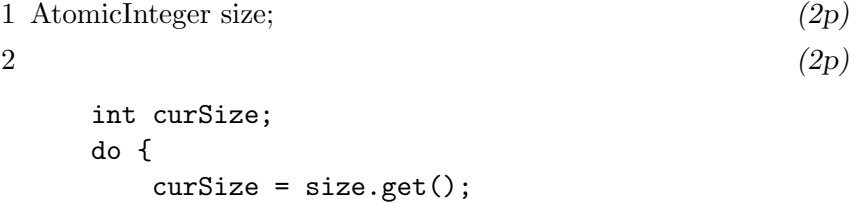

} while (!size.compareAndSet(curSize, curSize + 1));